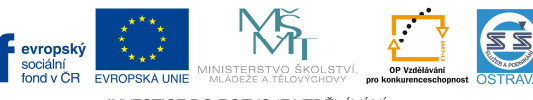

INVESTICE DO ROZVOJE VZDĚLÁVÁNÍ Tento projekt je spolufinancován ESF a OPVK

VY 52 INOVACE UC O3A 5464 AN

# **Výukový materiál v rámci projektu OPVK 1.5 Peníze středním školám Číslo projektu: CZ.1.07/1.5.00/34.0883 Název projektu: Rozvoj vzdělanosti Číslo šablony: V/2 Datum vytvoření: 2. 4. 2013 Autor: Ing. Hana Andrejková Určeno pro předmět: Účetnictví Tematická oblast: Účtování o dlouhodobém majetku na syntetických účtech Obor vzdělání: Obchodník (66-41-L/01) 3. ročník Název výukového materiálu: pracovní list Účtování různých způsobů vyřazení dlouhodobého majetku – vyřazení darováním a převedením do osobního užívání Popis využití: pracovní list slouží k prohlubování a upevňování učiva Čas: 15 minut**

### **Řešení**

**Účtování různých způsobů vyřazení dlouhodobého majetku – vyřazení darováním a převedením do osobního užívání** 

**Hodnocení:** 1 bod za každou správně zaúčtovanou operaci a správně doplněnou částku

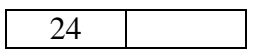

#### **Příklad č. 1:**

Firma zakoupila počítač s příslušenstvím a ocenila ho celkovou pořizovací cenou 42.000 Kč. Zařadila ho do 1. odpisové skupiny a zvolila pro odpisování zrychlený (degresivní) daňový odpis.

Odpisový plán pro počítač s příslušenstvím:

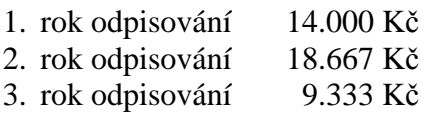

Počítač byl ve 2. roce používání vyřazen z používání a darován škole.

#### **Zaúčtujte tyto operace:**

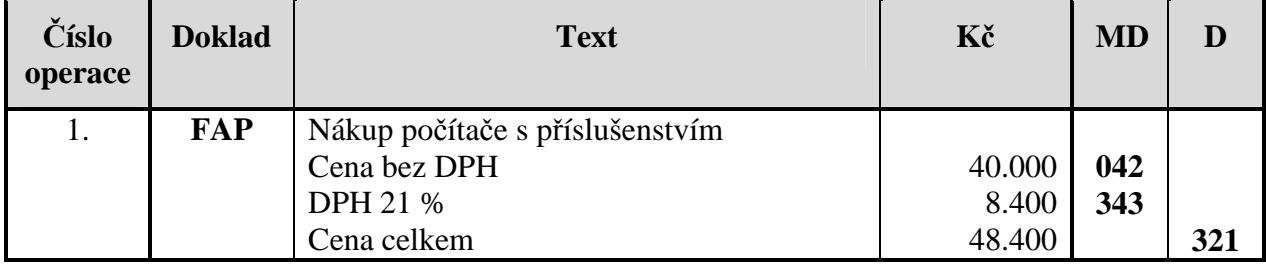

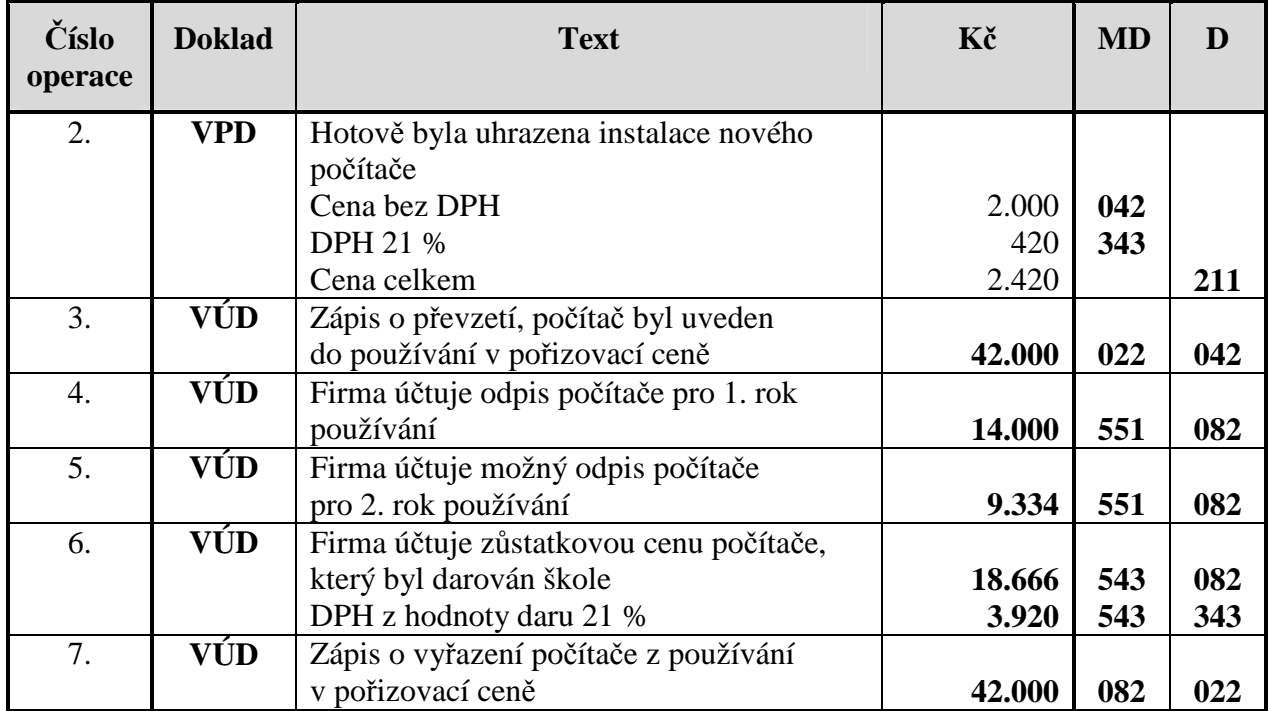

## **Příklad č. 2:**

Firma zakoupila mrazicí box, jehož pořizovací cena činí 48 000 Kč. Je zařazen do 1. odpisové skupiny, pro odpisování byl zvolen daňový rovnoměrný (lineární) odpis.

Odpisový plán pro mrazicí box:

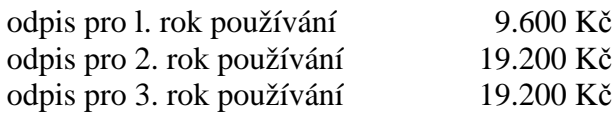

Ve 3. roce používání byl mrazicí box převeden do osobného užívání majitele firmy.

# **Zaúčtujte tyto operace:**

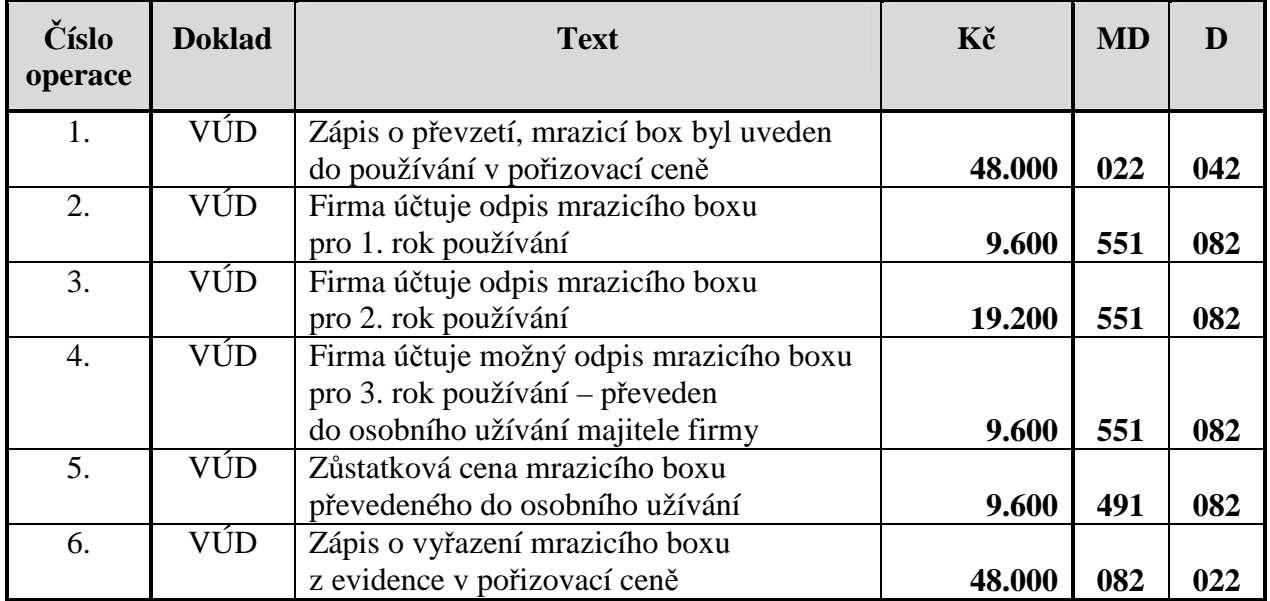